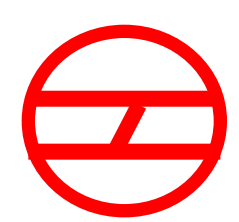

# **DELHI METRO RAIL CORPORATION LTD.**

(A Joint Venture of Govt. of India & Govt. of NCT, Delhi)

**"Repairing of Cummins make Engine (Model-NT 855-R) of CMV of Airport Lineof Delhi Metro Rail Corporation Ltd."**

# **VOLUME-I**

<u>TENDER DE STEDE EN DE STEDE EN DE STEDE EN DE STEDE EN DE STEDE EN DE STEDE EN DE STEDE EN DE STEDE EN DE STED</u>

- **NOTICE INVITING TENDER**
- $*$  SCOPE OF WORK
- **TENDER PRICES AND SCHEDULE OF PAYMENT**

*No. DMRC/O&M/TR/AIRPORT-LINE/CMV/2016-17/05*

#### **SECTION 1**

### **NOTICE INVITING TENDER (e-TENDER)**

#### 1.1 **GENERAL**

Delhi Metro Rail Corporation (DMRC) Ltd. Invites open e-Tenders from eligible applicants, who fulfill the qualification criteria as stipulated in clause no. 1.2 of NIT, for the work, **"Repairing of Cummins make Engine (Model-NT 855-R) of CMV of Airport Line of Delhi Metro Rail Corporation Ltd."**

#### 1.1.1 The details of the Tender are as per following:

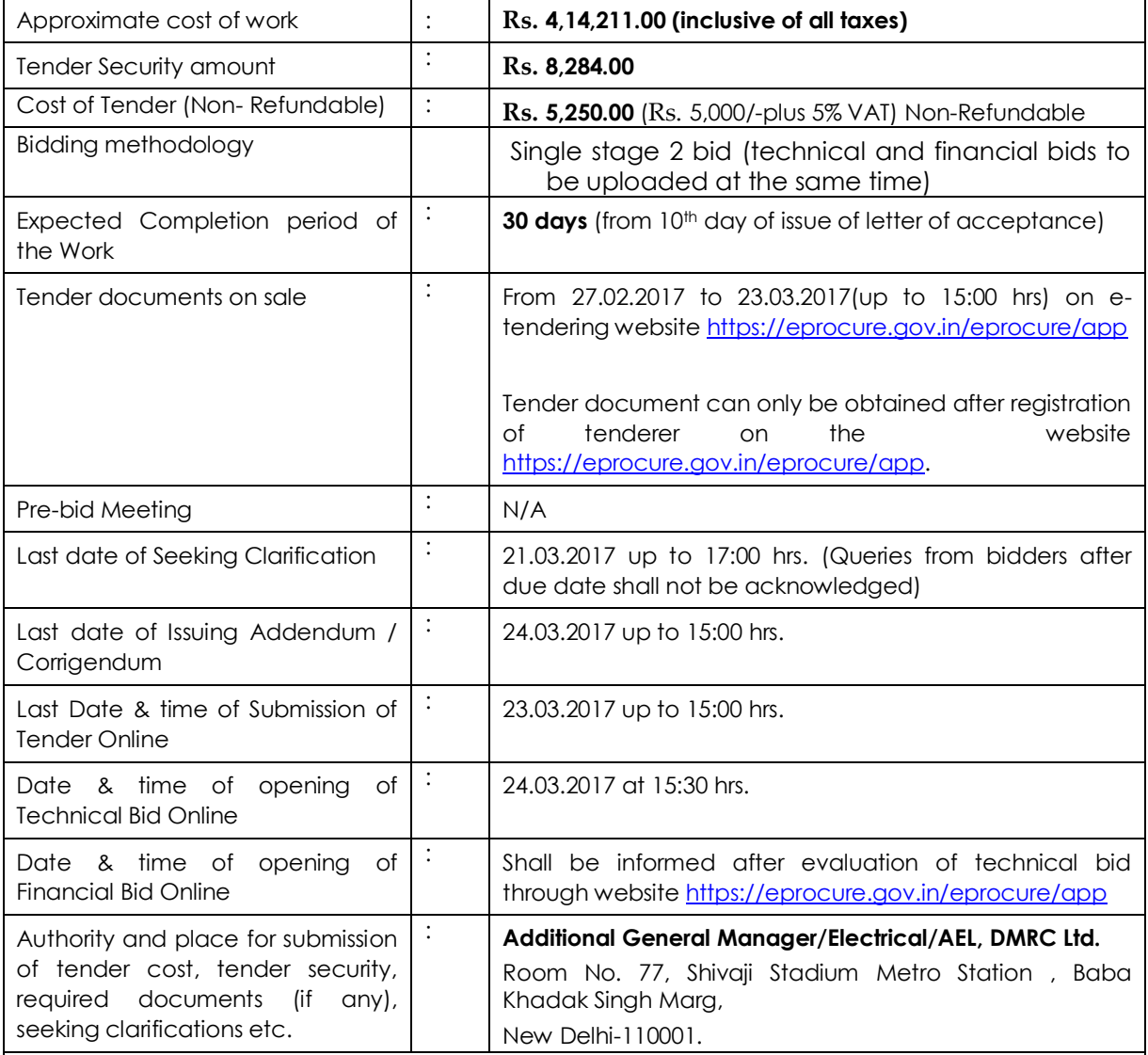

The tender cost and tender security will be in the form of a Demand draft/ Banker"s cheque drawn on a scheduled Commercial Bank based in India and should be in favour of "Delhi Metro Rail Corporation Ltd." payable at New Delhi.

The same should be submitted in originalup to before two hours of opening of technical bid in the office of AGM/Electrical/AEL at the above mentioned address.

NOTE: The bidder who fails to submit the tender cost & tender security (in original) within stipulated scheduled deemed to be rejected.

#### 1.2 **MINIMUM ELIGIBLE CRITERIA :**

#### 1.2.1 Work Experiences -

- 1. The tenderers will be qualified only if they have completed similar nature of work in Govt. / Semi Govt. / PSU /Autonomous body/ Metro Railway Organization. during last five years ending on Dec.2016:
	- a. One single work of **"similar nature"** of at least 80% of estimated value of contract.

OR

b. Two works of **"similar nature"**, each of at least 50% of estimated value of contract.

OR

c. Three works of **"similar nature"**, each of at least 40% of estimated value of contract

The contractors have completed the above works

#### Similar Nature of Work:**CAMC or Repair or Overhaulof Cummins make engine model NT/NTA 855-R/855-L."**

Following documents shall be considered for evaluating the criteria of work experience:

- a. Self-attested copies of work order, BOQ along with completion certificate (indicating the name of work, final amount, quantity of work, completion date etc.) issued by the client preferably on their letter head for completed work.
- b. Self-attested copies of work order, BOQ and latest certificate issued by along with completion certificate issued by the client preferably on their letter head for quantum of work executed for work under progress.

#### 1.2.2 Financial Standings -

- a) Contractor's average Annual Turnover of last three audited financial years should be equal to or more than 80% of estimated cost of work.Tenderer shall submit last three years audited FA sheet duly attested by certified CA to work out net worth.
- b) Self-attested copies of VAT, Service Tax registration certificate & PAN No.
- c) Net worth of applicants should be positive for any 2 out of 3 year. Tenderer shall submit last three years audited balance sheet duly attested by certified CA to work out net worth.
- 1.2.3 The tender submission of bidders, who do not qualify the minimum eligibility criteria, shall not be considered for further evaluation and considered rejected. The mere fact that the bidder is qualified as mentioned in above shall not imply that his bid shall automatically be accepted. The same shall be subject to the data as required for consideration of tender prescribed in the ITT.

The mere fact that the tenderer is Pre-qualified as shall not imply that his bid shall automatically be accepted. The same should contain all Financial & other details as required for the consideration of tender.

1.2.4 Tender document consists of the following documents:

#### **VOLUME-I**

- a. Notice Inviting Tender
- b. Scope of Work
- c. Tender Prices and Schedule of Payment

#### **VOLUME-II**

- a. Instructions to Tenderers
- b. Format of forms
- c. Special Conditions of Contract
- d. Other terms and conditions
- e. Contents of BOQ.

#### 1.2.5 The contract shall be governed by the documents listed in **Para 1.2.4 above**.

#### **Please note carefully the requirements for submitting tenders and the date & time for submittal.**

The bidders may obtain further information / clarification, if any, in respect of these tender documents from the office of **Additional General Manager / Electrical/AEL, Room No. 77, Shivaji Stadium Metro Station (Airport Line), Baba Khadak Singh Marg,** 

#### **Connaught Place,New Delhi-110001.**

- 1.3 The intending bidders must be registered on e-tendering portal [https://eprocure.gov.in/eprocure/app.](https://eprocure.gov.in/eprocure/app) Those who are not registered on the e-tendering portal shall be required to get registered beforehand. If needed they can be imparted training on "online tendering process". After registration the tenderer will get user id and password. On login tenderer can participate in tendering process and can witness various activities of the process.
- 1.4 The authorized signatory of intending bidder, as per Power of Attorney (POA), must have valid class-III digital signature. The tender document can only be downloaded or uploaded using Class-III digital signature of the authorized signatory.
- 1.5 Tender submissions will be made online after uploading the mandatory scanned documents towards cost of tender documents such as Demand Draft or Pay Order or Banker"s Cheque from a Scheduled commercial bank based in India and towards Tender Security such as Bank Guarantee or Demand Draft or Pay Order or Banker"s Cheque from a Scheduled commercial bank based in India and other documents as stated in the tender document.
- 1.6 Tenders shall be valid for a period of as per **ITT clause 12.0** from the date of submission of Tenders.
- 1.7 Tenderer is cautioned that the tender containing any material deviation from the tender document which consists of NIT, Instructions to tenderers, General conditions of contract, Special conditions of contract, Bill of quantities is liable to be summarily rejected as non-responsive.
- 1.8 DMRC reserves the right to accept or reject any or all proposals without assigning any reasons. No tenderer shall have any cause of action or claim against the DMRC for rejection of his proposal.
- 1.9 Tenderers are advised to visit the site before offering their rates.
- 1.10 The bidders are advised to keep in touch with e-tendering portal <https://eprocure.gov.in/eprocure/app> for updates. Any corrigendum, addendum etc issued shall be part of this tender document and shall be made available on this e-tendering portal.
- 1.11 Late tenders (received after date and time of submission of bid) shall not be accepted under any circumstances.

**(PANKAJ GUPTA)** AGM/ELECTRICAL/AEL

**Delhi Metro Rail Corporation Ltd**

**Room No. 77, Shivaji Stadium Metro Station (Airport Line), Baba Khadak Singh Marg,Connaught Place, New Delhi-110001**

#### **INFORMATION AND INSTRUCTIONS FOR "ON LINE BID SUBMISSION"**

The intending tenderers must read the terms and conditions carefully and should only submit his tender if he considers himself eligible and he is in possession of all the documents required.

Information and instructions for tenderers posted on website shall form part of tender documents. The complete Tender Document can only be obtained online after registration of tenderer on the website [http://eprocure.gov.in/eprocure/app.](http://www.tenderwizard.com/DMRC)

Tender can only be submitted after uploading the mandatory scanned copy of documents such as Demand Draft or Pay Order or Banker"s towards cost of Tender Documents and Tender Security (as prescribed in clause 1.1.1 of NIT).

The bidders are required to submit soft copies of their bids electronically on the Central Public Procurement (CPP) Portal, using valid Digital Signature Certificates. The instructions given below are meant to assist the bidders in registering on the CPP Portal, prepare their bids in accordance with the requirements and submitting their bids online on the CPP Portal.

More information useful for submitting online bids on the CPP Portal may be obtained at: <https://eprocure.gov.in/eprocure/app>**.**

#### **REGISTRATION**

- 1) Bidders are required to enroll on the e-Procurement module of the Central Public Procurement Portal (URL: [https://eprocure.gov.in/eprocure/app\)](https://eprocure.gov.in/eprocure/app) by clicking on the link "**Online bidder Enrollment**" on the CPP Portal which is free of charge.
- 2) As part of the enrolment process, the bidders will be required to choose a unique username and assign a password for their accounts.
- 3) Bidders are advised to register their valid email address and mobile numbers as part of the registration process. These would be used for any communication from the CPP Portal.
- 4) Upon enrolment, the bidders will be required to register their valid Digital Signature Certificate (Class II or Class III Certificates with signing key usage) issued by any Certifying Authority recognized by CCA India (e.g. Sify / nCode / eMudhra etc.), with their profile.
- 5) Only one valid DSC should be registered by a bidder. Please note that the bidders are responsible to ensure that they do not lend their DSC"s to others which may lead to misuse.
- 6) Bidder then logs in to the site through the secured log-in by entering their user ID / password and the password of the DSC / e-Token.

#### **SEARCHING FOR TENDER DOCUMENTS**

- 1) There are various search options built in the CPP Portal, to facilitate bidders to search active tenders by several parameters. These parameters could include Tender ID, Organization Name, Location, Date, Value, etc. There is also an option of advanced search for tenders, wherein the bidders may combine a number of search parameters such as Organization Name, Form of Contract, Location, Date, Other keywords etc. to search for a tender published on the CPP Portal.
- 2) Once the bidders have selected the tenders they are interested in, they may download the required documents / tender schedules. These tenders can be moved to the respective "My Tenders" folder. This

would enable the CPP Portal to intimate the bidders through SMS / e-mail in case there is any corrigendum issued to the tender document.

3) The bidder should make a note of the unique Tender ID assigned to each tender, in case they want to obtain any clarification / help from the Helpdesk.

#### **PREPARATION OF BIDS**

- 1) Bidder should take into account any corrigendum published on the tender document before submitting their bids.
- 2) Please go through the tender advertisement and the tender document carefully to understand the documents required to be submitted as part of the bid. Please note the number of covers in which the bid documents have to be submitted, the number of documents - including the names and content of each of the document that need to be submitted. Any deviations from these may lead to rejection of the bid.
- 3) Bidder, in advance, should get ready the bid documents to be submitted as indicated in the tender document / schedule and generally, they can be in PDF / XLS / RAR / DWF/JPG formats. Bid documents may be scanned with 100 dpi with black and white option which helps in reducing size of the scanned document.
- 4) To avoid the time and effort required in uploading the same set of standard documents which are required to be submitted as a part of every bid, a provision of uploading such standard documents (e.g. PAN card copy, annual reports, auditor certificates etc.) has been provided to the bidders. Bidders can use "My Space" or ""Other Important Documents"" area available to them to upload such documents. These documents may be directly submitted from the "My Space" area while submitting a bid, and need not be uploaded again and again. This will lead to a reduction in the time required for bid submission process.

#### **SUBMISSION OF BIDS**

- 1) Bidder should log into the site well in advance for bid submission so that they can upload the bid in time i.e. on or before the bid submission time. Bidder will be responsible for any delay due to other issues.
- 2) The bidder has to digitally sign and upload the required bid documents one by one as indicated in the tender document.
- 3) Bidder has to select the payment option as "offline" to pay the tender fee / EMD as applicable and enter details of the instrument.
- 4) Bidder should prepare the EMD as per the instructions specified in the tender document. The original should be posted/couriered/given in person to the concerned official, latest by the last date of bid submission or as specified in the tender documents. The details of the DD/any other accepted instrument, physically sent, should tally with the details available in the scanned copy and the data entered during bid submission time. Otherwise the uploaded bid will be rejected.
- 5) Bidders are requested to note that they should necessarily submit their financial bids in the format provided and no other format is acceptable. If the price bid has been given as a standard BoQ format with the tender document, then the same is to be downloaded and to be filled by all the bidders. Bidders are required to download the BoQ file, open it and complete the white coloured (unprotected) cells with their respective financial quotes and other details (such as name of the bidder). No other cells should be changed. Once the details have been completed, the bidder should save it and submit it

online, without changing the filename. If the BOQ file is found to be modified by the bidder, the bid will be rejected.

- 6) The server time (which is displayed on the bidders" dashboard) will be considered as the standard time for referencing the deadlines for submission of the bids by the bidders, opening of bids etc. The bidders should follow this time during bid submission.
- 7) All the documents being submitted by the bidders would be encrypted using PKI encryption techniques to ensure the secrecy of the data. The data entered cannot be viewed by unauthorized persons until the time of bid opening. The confidentiality of the bids is maintained using the secured Socket Layer 128 bit encryption technology. Data storage encryption of sensitive fields is done.Any bid document that is uploaded to the server is subjected to symmetric encryption using a system generated symmetric key. Further this key is subjected to asymmetric encryption using buyers/bid openers public keys. Overall, the uploaded tender documents become readable only after the tender opening by the authorized bid openers.
- 8) The uploaded tender documents become readable only after the tender opening by the authorized bid openers.
- 9) Upon the successful and timely submission of bids (i.e. after Clicking "Freeze Bid Submission" in the portal), the portal will give a successful bid submission message & a bid summary will be displayed with the bid no. and the date & time of submission of the bid with all other relevant details.
- 10) The bid summary has to be printed and kept as an acknowledgement of the submission of the bid. This acknowledgement may be used as an entry pass for any bid opening meetings.

#### **ASSISTANCE TO BIDDERS**

- 1) Any queries relating to the tender document and the terms and conditions contained therein should be addressed to the Tender Inviting Authority for a tender or the relevant contact person indicated in the tender.
- 2) Any queries relating to the process of online bid submission or queries relating to CPP Portal in general may be directed to the 24x7 CPP Portal Helpdesk.
- 3) For any Technical queries related to Operation of the Central Public Procurement Portal Contact at :

**Mobile Numbers**: 91 7878007972, 91 7878007973, 91 7574889871, 91 7574889874, 91 8826246593

**Telephone Numbers**: The 24x7 Toll Free Telephonic Help Desk Number 1800 3070 2232. Other Tel: 0120- 4200462, 0120 4001002

**Email Id**: cppp-nic@nic.in

#### **SECTION 2**

#### *SCOPE OF WORK*

The contractor will execute the work i.e**. "Repairing of Cummins make Engine (Model-NT 855-R) of CMV of Airport Line of Delhi Metro Rail Corporation Ltd."**

#### **2.1 Scope of work**

- a) The engine was commissioned and put to use in BEML make catenary maintenance vehicle (CMV) in year 2010. The engine got seized on date 14.08.2016 (Sr. no.25350183,Engine Run hour 6293 ). Thereafter defective NT-855 R engine was dismantled from CMV and kept in Dwarka Depot. New engine was mounted on CMV.
- b) It was noticed that that coolant has got mixed with engine oil as its color turned gray. Contaminated engine oil was drained from engine.
- c) The work includes repairing of engine at site or at contractor"s workshop, calibration of engine, replacement of defective parts with Original Cummins make genuine spares, transportation of engine between site and workshop, dismantling of existing engine from CMV and fitting of repaired engine in CMV. Manpower, spare parts, transportation, testing/calibration and consumables etc. except Engine oil required to complete the work are in the scope of contractor.
- d) DMRC may deploy its staff at contractor"s workshop to see repair activity.Contractor shall submit documentary proof of use of Cummins make genuine spares in repairing of engine to DMRC.
- e) M&P (Scissor platform, jack, trolley & overhead crane etc.) available at DMRC site can be used by contractor for dismantling of old engine and fitting of repaired engine or for repairing of engine at site.
- f) Repaired engine shall be under six months warranty after successfully working in CMV. During this period, contractor shall attend all kind of defects/failure of repaired engine. Contractor shall have to submit performance bank guarantee for the warranty.
- g) Contractor shall submit failure analysis report to DMRC.

#### **SECTION 3**

## **TENDER PRICES AND SCHEDULE OF PAYMENT**

#### **3.1 Tender Prices**

- 3.1.1 a. unless explicitly stated otherwise in the Tender Documents, the contractor shall be responsible for the whole works, based on the Bill of Quantities and payment shall be as per accepted rates based on the activities carried out as in the BOQ.
	- b. The rate quoted by the tenderer shall be inclusive of all duties, taxes, fees, octroi and other levies, materials, labour to & fro transportation of material and labour charges etc. Service Tax and VAT however shall be shown separately in the BOQ.

#### 3.1.2 **Schedule of Payment**

- A) No mobilization advance is payable to contractor for the said work.
- B) Payment shall be made after completion of work.
- C) The payment shall be made subjected to submission of jointly signed report of DMRC Engineer in charge & your representative.
- D) Payment shall be subjected to deduction of all T.D.S as per applicable law.